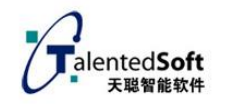

# 语音识别云平台 HTTP 接口文档

基

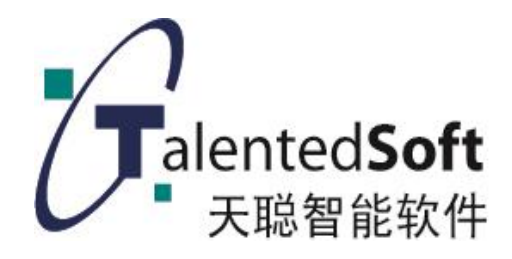

二零一八年八月

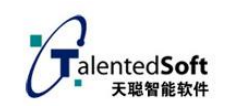

### 目录

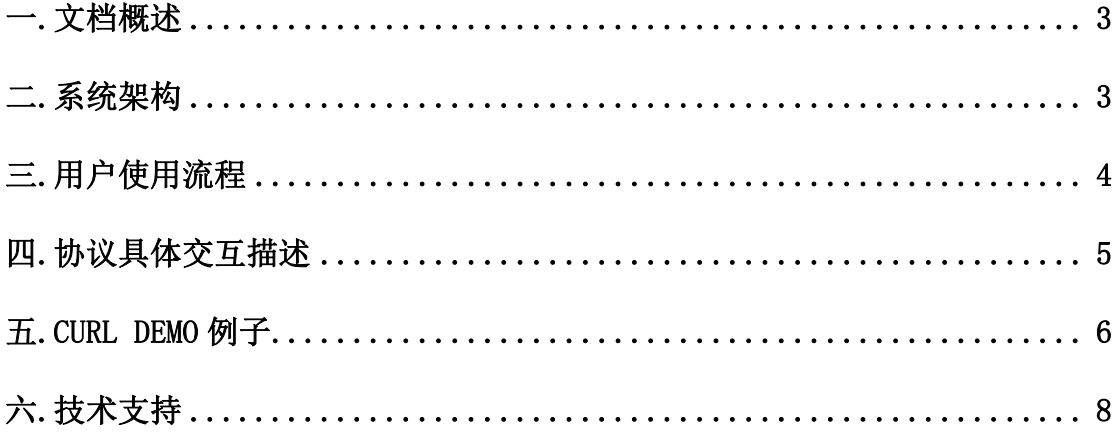

### <span id="page-2-0"></span>一**.**文档概述

**文档简介:**天聪语音识别通过 REST API 的方式给开发者提供一个通用的 HTTP 接口。

**支持语种**:普通话。

适用范围:任意操作系统,任意编程语言,只要能对语音识别服务器发起 http 请求,均可使用本接口。

语音格式: wav (不压缩, pcm 编码) 格式, 采样率 8000 或 16000, 16bit 采样 精度的单声道语音。

**语音要求**:需要上传完整的语音文件,且语音文件时长不超过 60s。

**响应时间**: 在 E3-1220 V6 3G 主频 32G 的 win2008 64 位机器上测试, 语音 4s 左右,内容 10 个字左右的语音识别时间 300 多毫秒左右。

<span id="page-2-1"></span>**私有化部署**:系统支持 windows 64 位或者 Linux centos 6.X 64 位操作系统。支 持私有云集群化部署。

**版本号:**V2.5.

二**.**系统架构

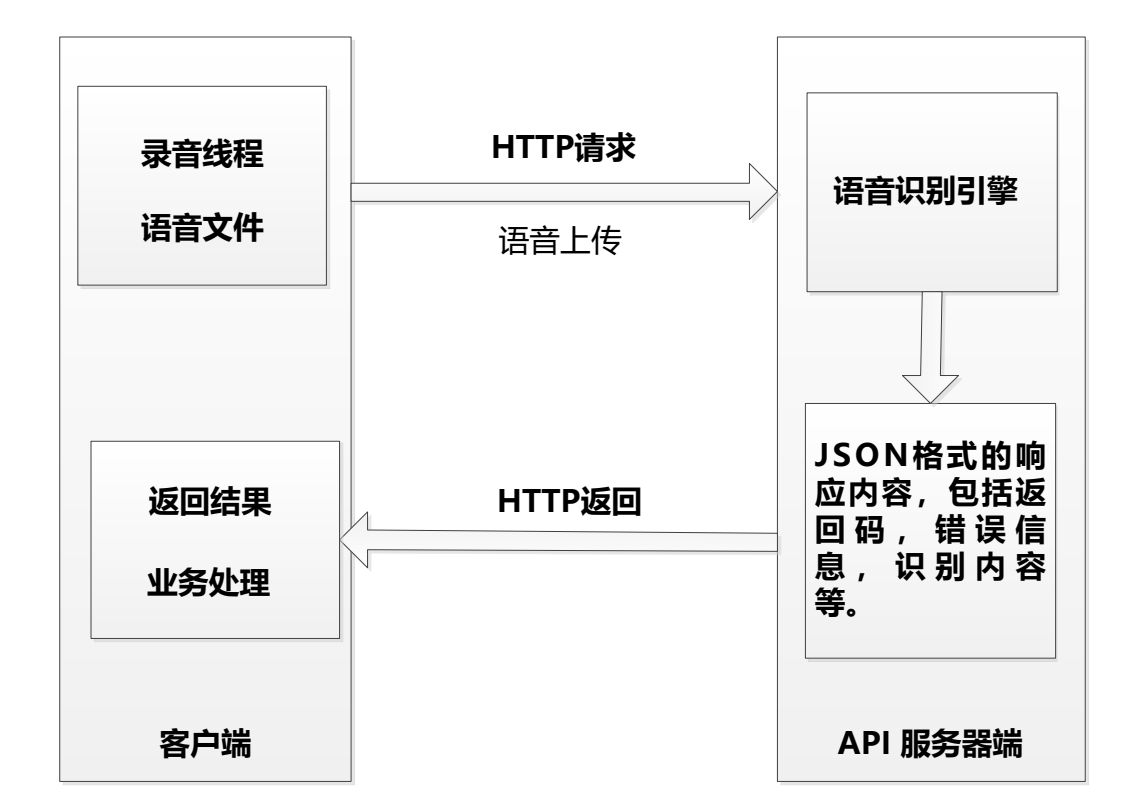

**说明:**

系统通过 http 的协议来进行调用。客户端采用 http post,发 post 请求到服务器, 然后获取服务器的响应,根据响应的代码,判断操作是否成功。客户端负责语音 的采集,并将采集后的语音上传到服务端,由服务端进行语音识别,并将结果返 回到客户端。

### <span id="page-3-0"></span>三**.**用户使用流程

说明: 先申请 userid 和 token,然后可以测试. 测试 token 可以使用您的手机号码,userid 可以使用手机号码. 假如是 8k 的语音,使用: 您的手机号码-8K 作为 userid 服务器地址:SERVER\_ADDR = "http://125.77.202.194:3998"

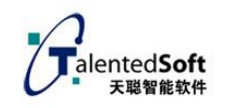

## <span id="page-4-0"></span>四**.**协议具体交互描述

使用 POST 方法

注册 URL /dotcasr

完整的 URL:

http://125.77.202.194:3998/dotcasr

传送字节流

必选字段:

userid: 用户名称,可使用用户手机号码

token:系统分配

file: 文件标识

语音缓冲(可以合并传,也可分段传, 但不能有间隔符):

buffer1(录音缓冲区)+

 $buffer2$  $( $\overline{\mathbb{R}}$ 音缓冲 $\overline{\mathsf{K}}$ ) +$ 

buffer3(录音缓冲区)+

...

bufferN(录音缓冲区)

#### 识别成功服务器返回:

{"result":"语音识别识别内容文本","errCode":"0"} 识别结果是 utf-8 编码。

#### 识别失败服务器返回:

类似下面这个:{"result":"", "errCode":"-1"}

识别失败,会返回 errCode!=0

#### 错误代码及常见误原因:

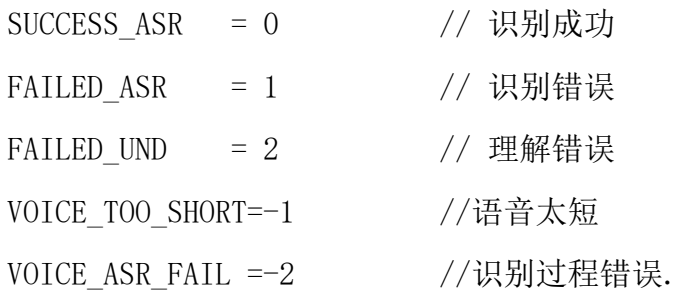

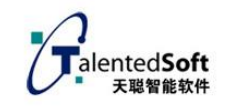

ERROR\_USER\_ILLEGAL = 2012 // 用户名不合法 ERROR\_APP\_TOKEN = 2018 // 权限不合法

## <span id="page-5-0"></span>五**.CURL demo** 例子

```
#include <windows.h>
#include <stdio.h>
#include <time.h>
#include <stdio.h>
#include <fcntl.h>
#include \langleio.h\rangle#include <sys/timeb.h>
#include <string>
#include <process.h>
#include "curl/curl.h"
#include "curl/easy.h"
static size_t asrwritefunc(void *ptr, size_t size, size_t nmemb, int*index)
{
    int count=0;
    char result[2048];
    size t result len = size * nmemb;
    result[0]=0;if(result len>=2000) result len=2000;
    if(result len\geq0)
    {
        memcpy(result, ptr, result len);
        result[result_len] = '\0;
        printf("result=%s", result);
    }
    else
        printf("result_len=%d", result_len);
     return result_len;
}
int yc_asr(int index,char *audiodata,int content_len)
{
    static int boot;
    static char userid[64], token[28];
    static char yeasr url[128];
    char tmp[1024];
    if((use asr\&16)==0) return -1;
```

```
IentedSoft
 于聪智能软件
```

```
if(boot==0){
    boot=1;
    GetPrivateProfileString("SET", "URL", "http://127.0.0.1:3998/doasr", ycas
r url, 28, config);
GetPrivateProfileString("SET","USERID","13606060253",userid,32,config);
    GetPrivateProfileString("SET","TOKEN" ,"xxxx13606060253",token,64,confi
g) ;
}
time t now=time(NULL);
char host[MAX BUFFER SIZE];
memset(host, 0, sizeof(host));
snprintf(host, sizeof(host), "%s", ycasr url);
printf("host:%s",host);
 CURL *curl;
 CURLcode res; 
struct curl_httppost *post=NULL; 
struct curl httppost *last=NULL;
curl formadd(&post, & last,
              CURLFORM_COPYNAME, "userid", 
              CURLFORM_COPYCONTENTS, userid, CURLFORM_END); 
curl formadd(&post, & last,
              CURLFORM_COPYNAME, "token", 
              CURLFORM_COPYCONTENTS, token, CURLFORM_END); 
  curl formadd(&post, & last,
              CURLFORM_COPYNAME, "file", 
             CURLFORM_BUFFER, "upload.wav",
             CURLFORM_BUFFERPTR, audiodata,
             CURLFORM_BUFFERLENGTH, content_len,
              CURLFORM_END); 
curl = curl easy init();
curl_easy_setopt(curl, CURLOPT_URL, host);
 curl_easy_setopt(curl, CURLOPT_TIMEOUT, 30); 
curl_easy_setopt(curl, CURLOPT_HTTPPOST, post);
curl_easy_setopt(curl, CURLOPT_WRITEFUNCTION, asrwritefunc);
curl_easy_setopt(curl, CURLOPT_WRITEDATA, &index);
res = curl easy perform(curl);
 if (res != CURLE_OK)
 {
```

```
printf("perform curl error:%d.\n", res);
        //return -1:
     }
    curl easy cleanup(curl);
    return 0;
}
    int main()
    {
            char buffer[256000];
            int c=0;
            int res=-1,size=0,index=1;
            FILE* fp1=fopen("test.wav","r+b");
            if(fp1==NULL)
            {
                printf("open test.wav fail!");
                return -1;
            }
            else
            {
                fseek(fp1,100,SEEK_SET);//跳过 wav 头
                while(!feof(fp1))
                {
                    size=fread(buffer+c, 1,8000, fp1);
                    if(size<0) break;
                    c=c+size;
                    if(c>=240000) break;//最大 240K
                }
                fclose(fp1);
            }
            if(c>8000) res=yc_asr(index, buffer, c);
        }
```
# <span id="page-7-0"></span>六**.**技术支持

联系电话: 0592-5998812

邮箱:info@talentedsoft.com